# **DayStyle**

A day's font and color scheme.

# Usage

```
Set_Property(OLECtrlEntID, "OLE.DayStyle[Date]", Array
```
# Values

Array has the following structure:

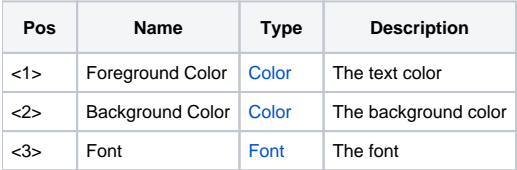

### Indices

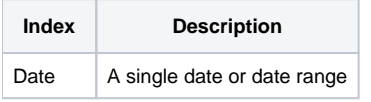

## Remarks

The DateStyle property can be used to stylize individual dates. This is very useful for providing feedback to the user. Use styles to indicate special status, holidays, or workdays. To set a style, simply pass a date or date range index to the DateStyle property and set the property value using the above mutlivalue structure.

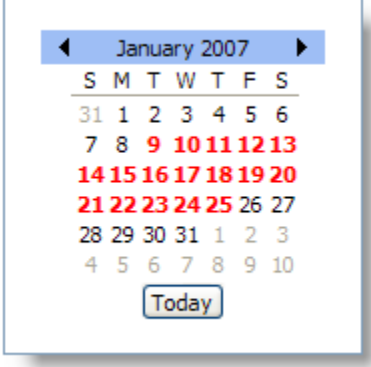

Use the [Font](https://wiki.srpcs.com/display/ActiveX/Font) property to change the default used for all days and other elements of the control.

#### Index

There are two ways to index dates: single and ranged.

Single:

Single indexing is simple. Just pass a single date in OpenInsight's internal format to index.

#### Ranged:

Ranged indexing operates on a continuous set of dates. Instead of passing a single date, you pass two dates (in internal format) delimited by a dash '-' character.

#### **When getting this property, use only single date indices.**

# Example

```
// Make Jan 9, 2007 - Jan 25, 2007 bold red 
Style = "" 
Style<1> = "Red" 
Style<3> = @SVM:@SVM:700 
Set_Property(@Window:".OLE_DATEPICKER", "OLE.DayStyle[14254-14270]"
```
## See Also

[Font](https://wiki.srpcs.com/display/DatePickerControl/Font)